CS 3101-2 - Programming Languages: Scala Lecture 4: Traits, Case Classes and Pattern Matching

Daniel Bauer (bauer@cs.columbia.edu)

November 12, 2014

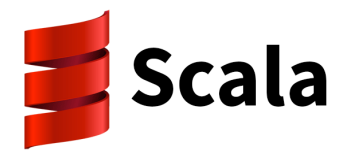

Programming in Scala, 2nd edition: [Ch](#page-0-0). [1](#page-1-0)[2/1](#page-0-0)[5](#page-1-0)

Daniel Bauer [CS3101-2 Scala - 04 - Traits, Case Classes, Pattern Matching](#page-46-0) 1/33

<span id="page-0-0"></span> $QQ$ 

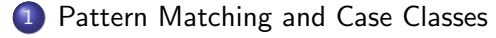

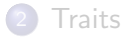

Daniel Bauer [CS3101-2 Scala - 04 - Traits, Case Classes, Pattern Matching](#page-0-0) 2/33

 $\leftarrow$   $\Box$   $\rightarrow$ 

э

 $\sim$  $\rightarrow$ 

<span id="page-1-0"></span>ヨト

#### Pattern matching

```
expression match {
    case pattern1 \Rightarrow expression1
    case pattern2 => expression2
    ...
}
```
**Kロト (伊)** 

一 4 三 下

- 4 国 ド

# Pattern matching: Constant patterns

```
scala > val month \cdot Int = 8
month: Int = 8scala> val monthString: String = month match {
     case 1 \Rightarrow "January"
     case 2 => "February"
     case 3 \Rightarrow "March"
     case 4 \Rightarrow "April"
     case 5 \Rightarrow "May"
    case 6 \Rightarrow "June"
     case 7 => "July"
     case 8 \Rightarrow "August"
}
monthString : String = August
```
- can use any literal or singleton object as pattern.
- Can also use any val if its name is upper case.
- **•** compared using equals method.

a miller **A 60 K** 

# Collections Containing Mixed Types

• Static type system can be cumbersome to deal with in complex collections (and other data structures).

```
abstract class Publication
class Novel (val author: String, val title: String)
    extends Publication
class Anthology ( val title : String )
    extends Publication
val a = new Anthology ("Great Poems")
val b = new Novel ("The Castle", "F. Kafka")
scal \vee val books = List(a, b)books: List[Publication] = List(Anthony@2c78beb8,Novel@2a3ec96e )
```
• How to iterate through books and print descriptions?

 $\eta$ an

 $\mathbb{B} \rightarrow \mathbb{C}$ 

# Case Classes

Use the case modifier to define case classes.

```
abstract class Publication
case class Novel (title: String, author: String) extends
    Publication
case class Anthology (title: String) extends
    Publication
val a = Anthology ("Great Poems")
val b = Novel ("The Castle", "F. Kafka")
\text{scalar} > \text{val} books: List [Publication] = List (a, b)books: List [Publication] = List(Anthony(Great Poems)),
                               Novel (The Castle, F. Kafka))
```
 $1.7.1$   $1.7.1$ 

KINKIN I MAG

# Case Classes

Use the case modifier to define case classes.

```
abstract class Publication
case class Novel (title: String, author: String) extends
   Publication
case class Anthology (title: String) extends
    Publication
val a = Anthology ("Great Poems")
val b = Novel ("The Castle", "F. Kafka")
scala > val books: List [Publication] = List (a, b)books: List [Publication] = List(Anthony(Great Poems)),
                              Novel (The Castle, F. Kafka))
```
- Case classes implicitly
	- $\triangleright$  add a factory method to the companion object for the class allows initialization without new.
	- $\triangleright$  mark all constructor parameters as vals.
	- $\triangleright$  create an intuitive toString, hashCode, equals method.
	- $\blacktriangleright$  support pattern matching.

(ロ) (伊)

ാഹ

 $\mathbb{B} \rightarrow \mathbb{C}$ 

# Case Classes and Pattern Matching

```
abstract class Publication
case class Novel (title: String, author: String) extends
       Publication
case class Anthology ( title : String ) extends
       Publication
val a = Anthology ("Great Poems")
val b = Novel ("The Castle", "F. Kafka")
val books: List [Publication] = List (a, b)scal \ge for (book \le books) {
       val description = book match {
               case Anthology (title) \Rightarrow title
               case Novel (title, author) => title + " by " + author
         }
         println ( description )
}
Great Poems
The Castle by F. Kafka
                                                                            \mathbf{E} = \mathbf{A} \oplus \mathbf{A} + \mathbf{A} \oplus \mathbf{A} + \mathbf{A} \oplus \mathbf{A} + \mathbf{A} \oplus \mathbf{A} + \mathbf{A} \oplus \mathbf{A} + \mathbf{A} \oplus \mathbf{A} + \mathbf{A} \oplus \mathbf{A} + \mathbf{A} \oplus \mathbf{A} + \mathbf{A} \oplus \mathbf{A} + \mathbf{A} \oplus \mathbf{A} + \mathbf{A} \oplus \mathbf{A} + \mathbf{A} \oplus \mathbf{A} + \mathbf{A} \oplus \mathbf{A} + \mathbf{A2990
```
Daniel Bauer [CS3101-2 Scala - 04 - Traits, Case Classes, Pattern Matching](#page-0-0) 7/33

# Sealed Classes

- A sealed class may not have any subclasses defined outside the same source file.
- Usually 'safe' to use pattern matching on sealed classes:
	- $\triangleright$  Nobody can define additional sub-classes later, creating unknown match cases.

```
sealed abstract class Publication
case class Novel (title: String, author: String) extends
    Publication
case class Anthology ( title : String ) extends
    Publication
```
#### Variable, Concrete Patterns, and Constructor Patterns

```
abstract class Publication {
    val title : String
}
case class Novel (title: String, author: String) extends
    Publication
case class Anthology (title: String) extends
    Publication
val a = Anthology ("Great Poems")
val b = Novel ("The Castle", "F. Kafka")
val books: List [ Publication ] = List (a, b)scal \geq for (book < - books)val description = book match \frac{1}{4} // order matters!
        case Novel (title, "F. Kafka") => title + " by Kafka"
        case Novel (title, author) => title + " by " + author
        case other \Rightarrow other . title
     }
     println ( description )
}
Great Poems
The Castle by Kafka
                                                  \leftarrow45
```
#### Wildcard Patterns

#### Used to ignore parts of patterns. Match anything.

```
abstract class Publication {
    val title : String
}
case class Novel (title: String, author: String) extends
    Publication
case class Anthology ( title : String ) extends
    Publication
scal \geq for (book < - books)val description = book match { // order matters!
        case Novel (title, _{-}) => title
        case Anthology (title) \Rightarrow title
        case \_ \Rightarrow "unknown publication type"
     }
     println ( description )
}
```
**KERKER E MAG** 

 $10.15$ 

#### Case classes: A more complex example

```
abstract class Expr
case class Var (name: String) extends Expr
case class Number (num: Double) extends Expr
case class UnOp (operator: String, arg: Expr) extends Expr
case class BinOp (operator: String,
      left: Expr, right: Expr) extends Expr
```
 $10.15$ 

- イヨ メーコヨ

 $\eta$ q $\alpha$ 

#### Case classes: A more complex example

```
abstract class Expr
case class Var (name: String) extends Expr
case class Number ( num : Double ) extends Expr
case class UnOp (operator: String, arg: Expr) extends Expr
case class BinOp (operator: String,
      left: Expr, right: Expr) extends Expr
```
- Use case classes to easily describe structured/nested expressions.
- $\bullet$  = method on case classes works with nested expressions.

```
scala > val expr = BinOp(" + " , Number(1), UnOp(" - " , Number(5)))expr: BinOp = BinOp (+, Number (1.0), UnOp (-, Number (5.0)))scal > expr. left == Number (1.0)res0 : Boolean = true
scal > expr.right == UnOp(" - " , Number(5))res1 : Boolean = true
                                                         \overline{4} ( \overline{4} ) \overline{4} ) \overline{4} ) \overline{4} ) \overline{4} ) \overline{4}\sqrt{2Q}
```

```
def simplifyTop ( expr : Expr ): Expr = expr match {
    case UnOp(" -", UnOp(" -", e)) => e // Double negation
    case BinOp (" +", e, Number(0)) \implies e // Adding zerocase BinOp ("*", e, Number (1)) => e // Multiplying by one
    case = \Rightarrow expr
  }
scala > simplifyTop( UnOp(" - " , UnOp(" - " , Var("x"))))res0: Expr = Var(x)
```
K ロ ▶ K @ ▶ K 글 ▶ K 글 ▶ │ 글 │ K 9 Q @

#### Patterns Outside of match Expressions

• Patterns can be used in val/var assignments to extract information from complex objects.

```
scala > val exp = new BinOp ( " * " , Number (5) , Number (1))
exp: BinOp = BinOp(*, Number(5.0), Number(1.0))scal > val BinOp(op, left, right) = expop : String = *
left: Expr = Number (5.0)right: Expr = Number(1.0)
```
 $\eta$ an

- イヨ メー ヨー

# Matching Tuples

A tuple is a fixed-length sequence of values.

scala $>$  val  $x$  : (Int, Int) =  $(24, 42)$  $x: (Int, Int) = (24, 42)$ 

Daniel Bauer [CS3101-2 Scala - 04 - Traits, Case Classes, Pattern Matching](#page-0-0) 14/33

**←ロ ▶ ← ← 冊 ▶** 

4. 重  $\sim$ - 4 国 ドー

# Matching Tuples

• A tuple is a fixed-length sequence of values.

```
scal > val x : (Int, Int) = (24, 42)x: (Int, Int) = (24, 42)
```
• Using tuples in pattern matching:

```
def tupleDemo (expr: Any) =
    expr match {
      case (a, b, c) => println ("matched "+ a + b + c)
     case \sqrt{ } // returns Unit
    }
scala> tupleDemo (("a ", 3, "-tuple"))
matched a 3-tuple
```
 $1.7.1$   $1.7.1$ 

 $\Omega$ 

- 4 国 ドー

# Matching Tuples

• A tuple is a fixed-length sequence of values.

```
scala> val x : (Int, Int) = (24, 42)x: (Int, Int) = (24, 42)
```
• Using tuples in pattern matching:

```
def tupleDemo (expr: Any) =
    expr match {
      case (a, b, c) => println ("matched "+ a + b + c)
      case \Rightarrow // returns Unit
    }
scala> tupleDemo (("a ", 3, "-tuple"))
matched a 3-tuple
```
• tuple pattern without match to "unpack" values:

```
scal > val (number, string) = (12, "hi")number: Int = 12string : String = hi
```
**K ロ ▶ K 何 ▶** 

 $200$ 

 $\triangleright$  and  $\Xi$  is a set

# Matching Lists

```
scala > val x = List(1, 2, 3)x: List[Int] = List(1, 2, 3)scala> x match {
         case List(a, _* ) => "head of list is "+a
      }
head of list is 1
```
and in

### Matching Lists

```
scala> val x = List(1, 2, 3)x: List[Int] = List(1, 2, 3)scala> x match \{case List(a, _* ) => "head of list is "+a
      }
head of list is 1
scala> x match {
          case List(\_ ,\_ ,\_ ) => "three element list"
     }
res40 : String = three element list
```
and in

∢ 끝 ▶ 《 끝 ▶ │ 끝 │ ◆) Q (^

# Matching Lists

```
scala> val x = List(1, 2, 3)x: List[Int] = List(1, 2, 3)scala> x match {
         case List(a, _* ) => "head of list is "+a
      }
head of list is 1
scala> x match \{case List(,,,,) => "three element list"
     }
res40 : String = three element list
scala> x match \{case List(\_ \ , \_ \ ) \Rightarrow "three element list"
     }
scal. MathError: List(1, 2, 3) ...
```
 $10<sup>2</sup>$   $4<sup>2</sup>$ 

**KERKER E MAG** 

- Collection that relates unique keys to values.
- Keys need to be immutable and hashable.

```
scal \ge val capitals = Map("Japan "->"Tokyo"," France " ->" Paris " )
capitals: scala.collection.immutable.Map [String, String]
         Map ( Japan -> Tokyo, France -> Paris )
```
4 17 18

#### Patterns in For Expressions

Scala's maps are iterables over (key, value) pairs.

```
scal > val capitals = Map ("Japan" ->"Tokyo",
                              " France " ->" Paris " )
capitals: scala.collection.immutable.Map [String, String] =
         Map ( Japan \rightarrow Tokyo, France \rightarrow Paris )
scal \delta for ((country, city) \delta- capitals)
           printhn("Capital of " + country + ": " + city)Capital of Japan: Tokyo
Capital of France: Paris
```
 $\Omega$ 

▶ イヨ ▶ 三国

#### Patterns in For Expressions

Scala's maps are iterables over (key, value) pairs.

```
scal > val capitals = Map ("Japan" ->"Tokyo",
                              " France " ->" Paris " )
capitals : scala . collection . immutable . Map [ String , String ] =
         Map ( Japan \rightarrow Tokyo, France \rightarrow Paris )
scala> for ((country, city) <- capitals)
           printhn("Capital of " + country + ": " + city)Capital of Japan: Tokyo
Capital of France: Paris
scala> val capitals =List (("Japan", "Tokyo"), 25)
capitals: List[Any] = List((Japan, Tokyo), 25)scala> for ((\text{country}, \text{city}) \leftarrow \text{capitals}) // filtering
          println ("Capital of " + country + ": " + city)
Capital of Japan: Tokyo
```
K ロ ▶ K @ ▶ K 글 ▶ K 글 ▶ │ 글 │ K 9 Q @

#### The Option type

- sealed abstract class Option has two subtypes
	- $\triangleright$  Some  $[A](x : A)$
	- $\blacktriangleright$  None
- Option is often used if a function call might not return a value (Java would return null, Python None).
- Example: Map.get(key) returns Some(value) if key is in the map, otherwise None

```
scal > val capitals = Map("Japan "->"Tokyo"," France " ->" Paris " )
scala> capitals get "Japan"
res0 : Option [ String ] = Some ( Tokyo )
scala> capitals get "Italy"
res1 : Option [ String ] = None
```
 $1.7.1471$ 

→ 無 → → 無 → …

# Matching Options

```
scal > val capitals = Map ("Japan" ->"Tokyo",
                             " France " ->" Paris " )
scala > val countries = List("Japan", "Italy", "France")scala > for (c < - countries ) \inval description = capitals.get(c) match {
               case Some (city) => c + " : "+citycase None \Rightarrow "no entry for "+c
           }
           println ( description )
      }
Japan : Tokyo
no entry for Italy
France : Paris
```
K 로 K K 로 K - 로 - KO Q Q Q

 $1.7.1$   $1.7.1$ 

- Occasionally we can't assume that all members of a collection will be types of a restricted class hierarchy.
- Example: Collections of type Any
- Java uses instanceof to explicitly typecheck.

```
def generalSize(x: Any) = x match {
  case s: String \Rightarrow s.lengthcase m: Map[-, -] => m.sizecase - \Rightarrow -1}
```
 $10<sup>h</sup>$   $10<sup>h</sup>$ 

De service

 $QQ$ 

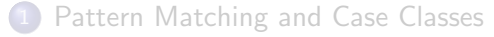

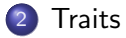

Daniel Bauer [CS3101-2 Scala - 04 - Traits, Case Classes, Pattern Matching](#page-0-0) 21/33

4. 0. 3.

 $\sim$ 点 目

<span id="page-27-0"></span> $299$ 

おす 重き

造

# Traits vs. Inheritance

- **•** Inheritance means adding to the implementation of a single parent class (or overriding).
- $\bullet$  Scala does not support multiple inheritance (unlike e.g. Python), but offers traits.
- Traits are a 'fundamental unit of code reuse'.
	- $\triangleright$  Defines methods and attributes that can be re-used by various classes.
	- $\triangleright$  Classes can mix in any number of traits.
- **•** Similar to Java interfaces.
- No parameters.

```
trait Philosophical {
    def philosophize () {
        println ("I consume memory, therefore I am!")
    }
}
```
4 17 18 - 6  $QQ$ 

#### Defining and Using Traits

```
trait Philosophical {
  def philosophize () {
    println ("I consume memory, therefore I am!")
  }
}
trait HasLegs { val legs : Int = 4 }
class Animal
class Frog extends Animal with Philosophical with HasLegs {
  override def toString = " green "
}
scala> val frog = new Frog
frog : Frog = green
scala> frog.philosophize
I consume memory , therefore I am !
scala> frog.legs
res0: Int = 4イロメ イ何メ イヨメ イヨメー
                                                             重
                                                                \Omega
```
# Using Traits II

A single Trait can be mixed in using extends.

```
trait Philosophical {
    def philosophize () {
        println ("I consume memory, therefore I am!")
    }
}
// mix in Philosophical
class Philosopher extends Philosophical
```
scala> class Philosopher extends Philosophical defined class Philosopher

```
scala> val p = new Philosopher
p : Philosopher = Philosopher@2dc4de05
```

```
scala> p.philosophize
I consume memory , therefore I am !
```
**KORK ERKERK EI VAN** 

# Traits are Types

```
trait Philosophical {
    def philosophize () {
        println ("I consume memory, therefore I am!")
    }
}
class Animal
class Frog extends Animal with Philosophical {
    val color = " green "
}
```

```
scala> val phil : Philosophical = new Frog() // trait as type
f : Philosophical = Frog@16a15a6e
scala > phil . philosophize
I consume memory , therefore I am !
```
4 17 18

 $\Omega$ 

- イヨ メー ヨー

# Traits are Types

```
trait Philosophical {
    def philosophize () {
        println ("I consume memory, therefore I am!")
    }
}
class Animal
class Frog extends Animal with Philosophical {
    val color = " green "
}
```

```
scala> val phil : Philosophical = new Frog() // trait as type
f : Philosophical = Frog@16a15a6e
scala> phil.philosophize
I consume memory , therefore I am !
scala > phil.color // not accessible because defined on Froq
< console >:12: error : value color is not a member of
                Philosophical
                                                                                \sqrt{2Q}\mathbf{1} \mathbf{1} \mathbf{1} \mathbf{1} \mathbf{1} \mathbf{1} \mathbf{1} \mathbf{1} \mathbf{1}性
```
#### Polymorphism with Traits

```
trait Philosophical {
    def philosophize () {
        println ("I consume memory, therefore I am!")
    }
}
class Animal
class Frog extends Animal with Philosophical {
    override def toString = " green "
    override def philosophize () {
        println ("It ain't easy being " + toString + "!")
    }
}
```

```
scal \ge val phrog : Philosophical = new Frog()
phrog : Philosophical = green
scala> phrog.philosophize
It ain't easy being green!
                                                                  \sqrt{2}\sim \sim
```
#### Thin vs. Rich Interfaces to Classes

#### Thin Interfaces:

- Minimal functionality, few methods.
- Easy for the developer of the interface.
- **•** Larger burden on client using the class (needs to fill in the gaps or adapt general methods).

#### Rich Interfaces:

- Many specialized methods.
- **•** Larger burden when implementing the class.
- **Convenient for the client.**
- Traits can be used to enrich thin interfaces, re-using existing methods.

#### Thin vs. Rich Interfaces - Example: Rectangular Objects

```
class Point (val x: Int, val y: Int)
class Rectangle (val topLeft: Point, val bottomRight: Point) {
    def left = topLeft . x
    def right = bottomRight.x
    def width = right - left// and many more geometric methods ...
}
```
Another class outside of the same type hierarchy with similar functionality:

```
abstract class Widget {
   def topLeft : Point
    def bottomRight : Point
    def left = topLeft.x
    def right = bottomRight.x
    def width = right - left
   // and many more geometric methods ...
}
```
 $2990$ 

 $\left\{ \begin{array}{ccc} 1 & 0 & 0 \\ 0 & 1 & 0 \end{array} \right.$ 

#### Thin vs. Rich Interfaces - Example: Rectangular Objects

```
def Rectangular {
    def topLeft : Point
    def bottomRight : Point
    def left = topLeft.x
    def right = bottomRight.x
    def width = right - left
    // and many more geometric methods ...
}
abstract class Widget extends Rectangular {
    // other methods ...
 }
class Rectangle ( val topLeft : Point ,
               val bottomRight: Point) extends Rectangular {
        // other methods ...
}
```
 $\Omega$ 

```
import scala . collection . mutable . ArrayBuffer
abstract class IntQueue {
  def get (): Int
  def put(x: Int)}
class BasicIntQueue extends IntQueue {
  private val buf = new ArrayBuffer [ Int ]
  def get() = but. remove(0)def put (x: Int) { buf += x }
}
```
 $\eta$ an

医心室 医心室 医心室

 $1.7.1$   $1.7.1$ 

```
import scala . collection . mutable . ArrayBuffer
abstract class IntQueue {
  def get (): Int
  def put(x: Int)}
class BasicIntQueue extends IntQueue {
  private val buf = new ArrayBuffer [ Int ]
  def get() = but. remove(0)def put (x: Int) { buf += x }
}
scala> val queue = new BasicIntQueue
queue : BasicIntQueue = BasicIntQueue@24655f
scala> queue.put (10)
scala> queue.put (20)
```
KED KAP KED KED E LAGA

```
import scala . collection . mutable . ArrayBuffer
abstract class IntQueue {
  def get (): Int
  def \; put(x: Int)}
class BasicIntQueue extends IntQueue {
  private val buf = new ArrayBuffer [ Int ]
  def get() = but. remove(0)def put (x: Int) { buf += x }
}
scala > val queue = new BasicIntQueue
queue : BasicIntQueue = BasicIntQueue@24655f
scala> queue.put (10)
scala> queue.put (20)
scala> queue.get()
res0: Int = 10scala> queue.get()
rest: Int = 20
```
Daniel Bauer [CS3101-2 Scala - 04 - Traits, Case Classes, Pattern Matching](#page-0-0) 30/33

→ ( 重 )→ ( 重 )

 $4$  m  $\rightarrow$   $4$   $\overline{m}$   $\rightarrow$   $\rightarrow$   $\overline{m}$ 

 $\eta$ an

- Traits can modify (override) methods of a base class.
- Add some functionality but then call method of the super class.

```
trait Incrementing extends IntQueue {
    abstract override def put (x: Int) { super. put (x + 1) }
}
scala> class MyQueue extends BasicIntQueue with Incrementing
defined class MyQueue
```
- Traits can modify (override) methods of a base class.
- Add some functionality but then call method of the super class.

```
trait Incrementing extends IntQueue {
    abstract override def put (x: Int) { super. put (x + 1) }
}
scala> class MyQueue extends BasicIntQueue with Incrementing
defined class MyQueue
scala > val queue = new MyQueue
scala > val queue = new BasicIntQueue with Incrementing
queue : BasicIntQueue with Incrementing = $anon$1@5fa12d
```
그리 그는 어디 그는 것이 좋아.

 $\eta$ an

- Traits can modify (override) methods of a base class.
- Add some functionality but then call method of the super class.

```
trait Incrementing extends IntQueue {
    abstract override def put (x: Int) { super. put (x + 1) }
}
scala> class MyQueue extends BasicIntQueue with Incrementing
defined class MyQueue
scala > val queue = new MyQueue
scala > val queue = new BasicIntQueue with Incrementing
queue : BasicIntQueue with Incrementing = $anon$1@5fa12d
scal > queue . put (10)scala> queue.get()
res: Int = 21
```
**A EXA EXA EXAMPLE** 

 $1.7.1$   $1.7.1$ 

- Multiple traits can be mixed in to stack functionality.
- Methods on super are called according to linear order of with clauses (right to left).

```
trait Incrementing extends IntQueue {
    abstract override def put (x: Int) { super.put (x + 1) }
}
trait Filtering extends IntQueue {
    abstract override def put(x: Int) {
        if (x \ge 0) super. put (x)}
}
```
- Multiple traits can be mixed in to stack functionality.
- Methods on super are called according to linear order of with clauses (right to left).

```
trait Incrementing extends IntQueue {
    abstract override def put (x: Int) { super.put (x + 1) }
}
trait Filtering extends IntQueue {
    abstract override def put(x: Int) {
        if (x \ge 0) super.put(x)}
}
scala> val queue = new (BasicIntQueue
                         with Incrementing
                         with Filtering )
queue : BasicIntQueue with Incrementing with Filtering ...
```
 $\Omega$ 

**A Break** 

- Multiple traits can be mixed in to stack functionality.
- Methods on super are called according to linear order of with clauses (right to left).

```
trait Incrementing extends IntQueue {
    abstract override def put (x: Int) { super.put (x + 1) }
}
trait Filtering extends IntQueue {
    abstract override def put(x: Int) {
        if (x \ge 0) super.put(x)}
}
scala> val queue = new (BasicIntQueue
                         with Incrementing
                         with Filtering )
queue : BasicIntQueue with Incrementing with Filtering ...
scal > queue.put (-1); queue.put (0);
scala> queue.get()
res: Int = 14.1745
                                                            任
```
#### Traits or Abstract Classes

Both traits and abstracts classes can have abstract and concrete members.

#### Traits:

- No constructor paramters or type parameters.
- Multiple traits can be mixed into class definitions.
- **•** Semantics of super depends on order of mixins. Can call abstract methods.

#### Abstract Classes:

- **e** Have constructor parameters and type parameters.
- Work better when mixing Scala with Java.
- <span id="page-46-0"></span>super refers to unique parent. Can only call concrete methods.